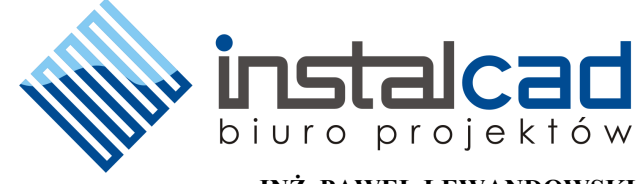

**INŻ. PAWEŁ LEWANDOWSKI** *LEGNICA , UL. RUMIANKOWA 42 +48--505-434-945 e-mail: instalcad@o2.pl*

# **PROJEKT ZAGOSPODAROWANIA TERENU**

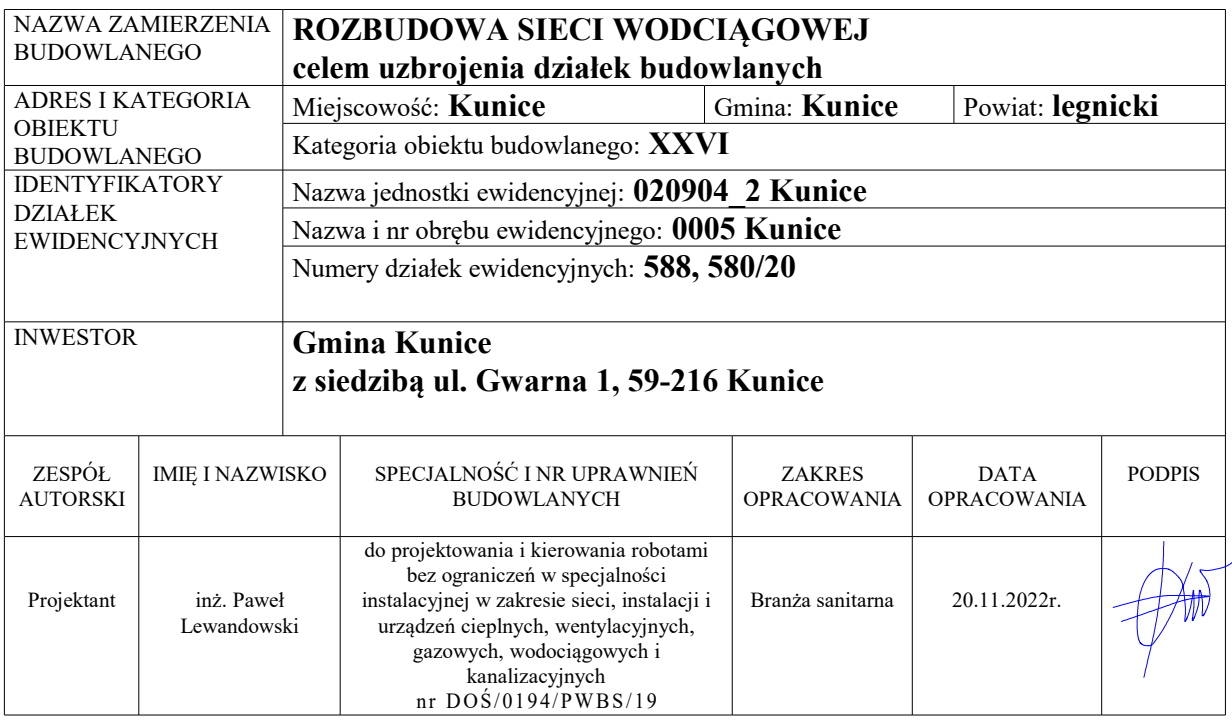

# Spis treści projektu zagospodarowania terenu:

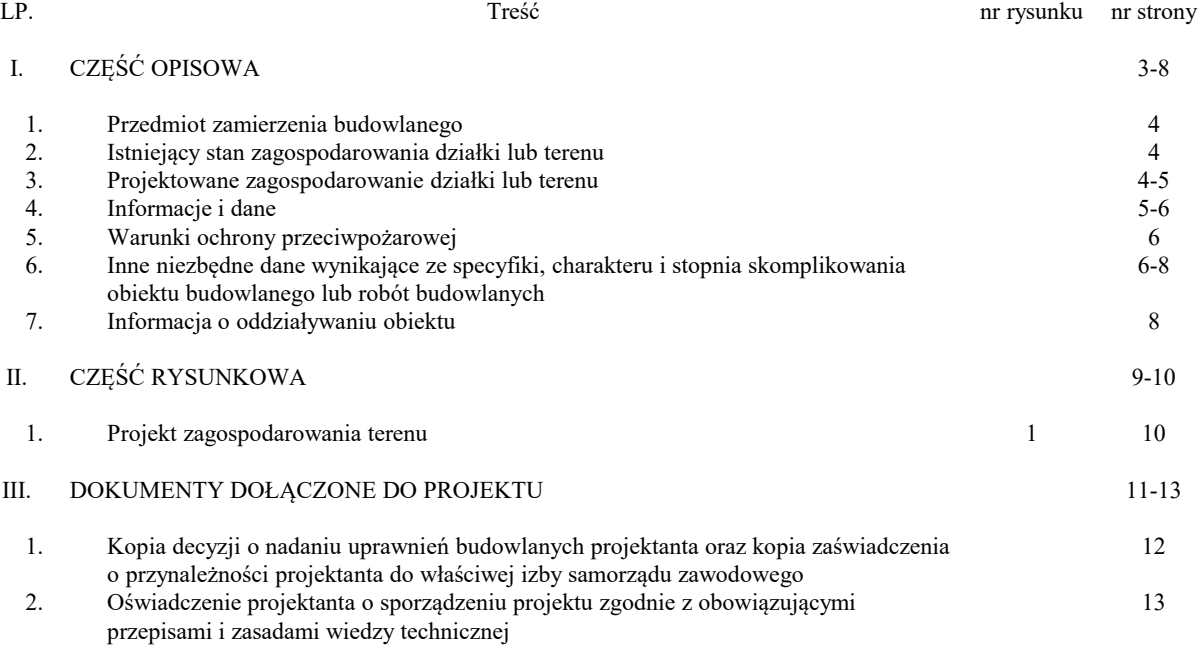

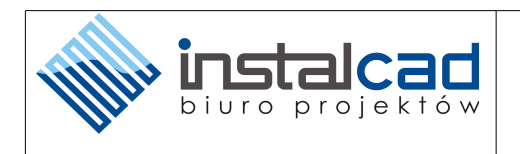

# **I. CZĘŚĆ OPISOWA**

**1.** Przedmiot zamierzenia budowlanego.

Przedmiotem zamierzenia budowlanego jest rozbudowa sieci wodociągowej celem uzbrojenia 18 działek budowlanych, oraz zabezpieczenie działek przeciwpożarowo.

- **2.** Istniejący stan zagospodarowania i terenu.
- **2.1.** Stan prawny terenu.

Działka nr 588 jest własnością Gminy Kunice. Działka nr 580/20 jest współwłasnością osób fizycznych. Inwestor posiada prawo do dysponowania terenem na cele budowlane.

 **2.2.** Stan nawierzchni terenu.

Teren wzdłuż, działek ewidencyjnych nr 588 i 580/20 jest o nawierzchni żwirowej i gruntowej.

 **2.3.** Istniejące uzbrojenie terenu.

W działce nr 588 znajduje się sieć wodociągowa Ø160, której rozbudowa jest przedmiotem zamierzenia budowlanego. Brak innych sieci. W działce nr 580/20 znajdują się sieci: -projektowana energetyczna niskiego napięcia,

 **2.4.** Istniejące warunki gruntowo-wodne terenu.

Na rzecz przedmiotu zamierzenia budowlanego wykonano opinię geotechniczną, z opinii wynika, że obiekty budowlane I kategorii geotechnicznej będą realizowane w prostych warunkach gruntowo-wodnych.

- **3.** Projektowane zagospodarowanie działki lub terenu.
- **3.1.** Podstawa opracowania.
- **3.1.1.** Uchwała Rady Gminy w Kunicach nr XXIII/136/08 z dnia 30 grudnia 2008r. w sprawie uchwalenia miejscowego planu zagospodarowania przestrzennego zabudowy mieszkaniowo usługowej "Szczytniki Małe II", obręb Kunice i Spalona.
- **3.1.2.** Warunki techniczne rozbudowy sieci wodociągowej nr: ZK.7021.123.2022, z dnia 15.11.2022r.
- **3.1.3.** Mapa do celów projektowych w skali 1:500.
- **3.1.4.** Obowiązujące przepisy i normy budowlane.
- **3.1.5.** Wizja w terenie.
- **3.1.6.** Uzgodnienia wstępne ze zleceniodawcą.
- **3.2.** Urządzenia budowlane związane z obiektami budowlanymi.
- **3.2.1.** Sieć wodociągowa o średnicy Ø 125mm PE, długość 216,3m, na głębokości średniej 1,5m.
- **3.2.2.** Hydranty nadziemne HP80 szt. 2.
- **3.3.** Sposób odprowadzania lub oczyszczania ścieków.

Ścieki bytowo - gospodarcze z zabudowy mieszkaniowej jednorodzinnej na uzbrajanych działkach budowlanych, będą odprowadzane do projektowanej sieci kanalizacji sanitarnej, projektowanej wg odrębnego opracowania.

#### **3.4.** Układ komunikacyjny.

Projektowana sieć wodociągowa jako obiekt liniowy będzie usytuowana w ciągach pieszo – jezdnych działek drogowych nr 588 i 580/20.

 **3.5.** Sposób dostępu do drogi publicznej.

Działki, na których zlokalizowany będzie przedmiot zamierzenia budowlanego ma bezpośredni dostęp do drogi gminnej o nawierzchni bitumicznej oraz drogi krajowej nr 94.

- **3.6.** Parametry techniczne sieci i urządzeń uzbrojenia terenu.
- **3.6.1.** Sieć wodociągowa.

Sieć wodociągową wykonać z rur polietylenowych PE 100 Ø125mm o dopuszczalnym ciśnieniu 1,0 MPa (PN-10 SDR17, grubość ścianki 6,6mm), łączone poprzez zgrzewanie elektrooporowe.

Projektowaną sieć wodociągową podłączyć do istniejącego wodociągu Ø160mm. Włączenie wykonać poprzez trójnik do zgrzewania elektrooporowego Ø160/125 PE 100 SDR 17. Trójnik połączyć z istniejącą siecią wodociągową za pomocą elektromuf Ø160 PE 100 SDR 17.

Za trójnikiem W1 montować zasuwę żeliwną, klinową kołnierzową PN10 z gładkim i wolnym przelotem, DN100. Przedłużenie wrzeciona zaworu montować w obudowie teleskopowej i zakończyć pokrywą żeliwną uliczną. Zasuwę należy zabudować za pomocą tulei kołnierzowych DN100/Ø125 PE 100 SDR 17 oraz kołnierzy PP/Stal do tulei kołnierzowych DN100/Ø125 (zgodnie z PN-EN 1092-1 i PN-EN 12842). Tuleje kołnierzowe połączyć z projektowanym trójnikiem oraz projektowaną siecią poprzez elektromufy Ø125 PE 100 SDR 17. Wpięcie sieci oznaczono jako W1 i należy wykonać zgodnie z projektem technicznym.

Na sieci w celu zapewnienia bezpieczeństwa przeciwpożarowego oraz możliwości płukania sieci, zaprojektowano dwa hydranty nadziemne HP80, które należy włączyć, poprzez zasuwę DN80 typu jw. Wpięcie hydrantów oznaczono jako W3 i W4 i należy wykonać zgodnie z projektem technicznym.

Za hydrantem i na załamaniu wodociąg zabezpieczyć przed uderzeniami hydraulicznymi blokami oporowymi.

Wpięcie projektowanej sieci oraz hydrantu należy zlecić lub wykonać pod nadzorem dostawcy wody.

*Po wykonaniu sieci wodociągowej teren doprowadzić do stanu pierwotnego.*

 **3.7.** Ukształtowanie terenu i układ zieleni, w zakresie niezbędnym do uzupełnienia części rysunkowej projektu zagospodarowania działki lub terenu.

Przedmiot zamierzenia budowlanego jako inwestycja liniowa nie spowoduje zmiany istniejącej funkcji terenu, konieczności zmiany ukształtowania terenu oraz sposobu zagospodarowania powierzchni terenu.

Przy ustalaniu trasy sieci wodociągowej wzięto pod uwagę istniejące i planowane zagospodarowanie terenu oraz zapisy zawarte w miejscowym planie zagospodarowania terenu dla obszaru zamierzenia budowlanego. Zachowano również wymagane odległości od istniejących drzew.

- **4.** Informacje i dane.
- **4.1.** O rodzaju ograniczeń lub zakazów w zabudowie i zagospodarowaniu tego terenu wynikających z aktów prawa miejscowego, lub decyzji o ustaleniu lokalizacji inwestycji Celu Publicznego.

Na terenie zamierzenia budowlanego brak ograniczeń lub zakazów w zabudowie i zagospodarowaniu terenu wynikających z aktów prawa miejscowego.

Przy projektowaniu sieci wodociągowej zastosowano zapisy zawarte w miejscowym planie zagospodarowania terenu.

 **4.2.** Czy działka lub teren, na którym jest projektowany obiekt budowlany, są wpisane do rejestru zabytków lub gminnej ewidencji zabytków, lub czy zamierzenie budowlane lokalizowane jest na obszarze objętym ochroną konserwatorską.

Teren zamierzenia budowlanego nie jest wpisany do rejestru zabytków i gminnej ewidencji zabytków.

Teren zamierzenia budowlanego nie jest zlokalizowany na obszarze objętym ochroną konserwatorską.

Na terenie zamierzenia budowlanego brak stanowisk archeologicznych.

 **4.3.** Określające wpływ eksploatacji górniczej na działkę lub teren zamierzenia budowlanego - jeśli zamierzenie budowlane znajduje się w granicach terenu górniczego.

Teren zamierzenia budowlanego nie znajduje się w granicach terenu górniczego.

 **4.4.** O charakterze, cechach istniejących i przewidywanych zagrożeń dla środowiska oraz higieny i zdrowia użytkowników projektowanych obiektów budowlanych i ich otoczenia w zakresie zgodnym z przepisami odrębnymi.

Teren zamierzenia budowlanego nie znajduje się w obrębie obszaru obejmującego tereny narażone na zalanie w przypadku uszkodzenia lub zniszczenia wału przeciwpowodziowego lub wału przeciwsztormowego - przepływ lub poziom wody o prawdopodobieństwie wystąpienia 1%, czyli raz na 100 lat.

Zgodnie z art. 169 ust. 2 pkt 3 lit. a i b ustawy z dnia 20 lipca 2017 r. - Prawo wodne oraz art. 10 pkt 1, delegowanego przez ustawę rozporządzenia Ministra Gospodarki Morskiej i Żeglugi Śródlądowej z dnia 4 października 2018 r. w sprawie opracowywania map zagrożenia powodziowego oraz map ryzyka powodziowego.

**5.** Dane dotyczące warunków ochrony przeciwpożarowej, w szczególności o drogach pożarowych oraz przeciwpożarowym zaopatrzeniu w wodę, wraz z ich parametrami technicznymi.

Projektowany wodociąg będzie dostarczał wodę do działek budowlanych przeznaczonych pod zabudowę mieszkaniową jednorodzinną.

W świetle Rozporządzenia Ministra Spraw Wewnętrznych i Administracji z dnia 24 lipca 2009 r. w sprawie przeciwpożarowego zaopatrzenia w wodę oraz dróg pożarowych, dla planowanej zabudowy mieszkaniowej zachodzi konieczność zapewnienia zaopatrzenia w wodę do celów przeciwpożarowych.

Projektuje się 2 hydranty nadziemne HP80 o wydajności 10 dm<sup>3</sup>/s każdy. Projektowany wodociąg przeciwpożarowy zapewnia jednoczesny pobór 20 dm<sup>3</sup>/s – jednoczesna praca dwóch hydrantów usytuowanych obok siebie. Projektowany promień zasięgu hydrantów wynosi 75m.

**6.** Inne niezbędne dane wynikające ze specyfiki, charakteru i stopnia skomplikowania obiektu budowlanego lub robót budowlanych.

- **6.1.** Roboty ziemne i montażowe.
	- Roboty ziemne.

Roboty ziemne będą wykonane metodą wykopu otwartego. W pobliżu kolizji z istniejącymi uzbrojeniem technicznym wykopy wykonywać ręcznie bez użycia urządzeń mechanicznych.

Wykopy.

Wykopy wykonać zgodnie z normą PN-EN 1610:2015. Przyjęto wykopy:

-pod wodociąg jako niezabezpieczone o szerokości min 0,8m.

W miejscach poszerzeń wykopów przy studzienkach zapewnić minimalną przestrzeń roboczą pomiędzy wykopem a studzienką 0,6m.

#### Roboty montażowe.

Przewody wodociągowe układać na podsypce piaskowej o grubości min. 10cm. Na wodociągu wykonać obsypkę z piasku o grubości 30cm. Taśmę sygnalizacyjno – ostrzegawczą ułożyć na obsypce z piasku. Zagęszczanie (zasypkę) wykopu wykonywać warstwami co 30 cm. Odtworzenie nawierzchni.

-nawierzchnia gruntowa:

Po umieszczeniu nowych przewodów w wykopie i zasypaniu wykopu do rzędnej spodu konstrukcji nawierzchni, należy odtworzyć nawierzchnie do stanu pierwotnego na szerokości wykopu z miejscowymi poszerzeniami (w miejscach studzienek rewizyjnych, wpięcia wodociągu oraz hydrantów). W związku z tym w pasie drogowym przyjęto warstwę z tłucznia kamiennego lub betonowego o grubości 20cm. Na terenie zielonym wykop uzupełnić warstwą próchniczą gleby.

Roboty ziemne prowadzić zgodnie z wytycznymi zawartymi w normie branżowej BN  $-83/8836 - 02$  pt., Roboty ziemne – przewody podziemne".

 **6.2.** Skrzyżowania i kolizje z istniejącą i projektowaną infrastrukturą techniczną.

Należy zachować odległość minimum 20 cm w świetle między krzyżującymi się przewodami. Połączenia rur sytuować min. 1,0m za skrzyżowaniem.

Przy skrzyżowaniach z przewodami gazowymi, kablami telekomunikacyjnymi, kablami oświetleniowymi i energetycznymi o napięciu poniżej 1 kV, przewody te zabezpieczyć rurami osłonowymi z tworzyw sztucznych.

W przypadku skrzyżowania z kablami energetycznymi o napięciu powyżej 1 kV, kable energetyczne zabezpieczyć rurami osłonowymi grubościennymi z tworzyw sztucznych sztywnych.

W przypadku przejścia pod kanałem sieci cieplnej, przewód wodociągowy należy układać w rurze osłonowej, wyprowadzonej min 1m poza obrys kanału z zachowaniem odległości minimum 20 cm w świetle od spodu kanału sieci cieplnej.

W przypadku przejścia przewodem wodociągowym pod siecią cieplną preizolowaną, stosować rury osłonowe na przewodach sieci cieplnej w celu zabezpieczenia preizolacji. Nie zaleca się przechodzenia przewodem wodociągowym z rur PE nad siecią cieplną. W przypadku wystąpienia takiego skrzyżowania, przewód wodociągowy powinien być zabezpieczony poprzez zastosowanie rury osłonowej wypełnionej materiałem termoizolacyjnym.

Rury osłonowe powinny być długości min. 1,0m poza obrys przewodu wod – kan po obu stronach kolizji.

 **6.3.** Próby szczelności, płukanie i dezynfekcja wodociągu.

Próbę szczelności i dezynfekcję wodociągu wykonać zgodnie z normą: PN-EN 805:2002- "Zaopatrzenie w wodę. Wymagania dotyczące systemów zewnętrznych i ich części składowych", z udziałem pracowników dostawcy wody.

Płukanie przewodu wodociągowego przeprowadzić wodą odpowiadającą normie wody pitnej, zgodnie z Rozporządzeniem Ministra Zdrowia z dnia 7 grudnia 2017r w sprawie jakości wody przeznaczonej do spożycia przez ludzi.

Przewód wodociągowy można będzie włączyć do eksploatacji po wykonaniu analizy bakteriologicznej wody.

 **6.4.** Uwagi końcowe.

-Przed przystąpieniem do wykonywania robót ziemnych należy powiadomić wszystkich użytkowników obcego uzbrojenia podziemnego i wraz z nimi zlokalizować aktualne uzbrojenie w terenie, warunki prowadzenia robót i nadzór nad ich przebiegiem.

-Sieć wodociągowa przed zasypaniem podlega przeglądowi technicznemu, próbie szczelności z udziałem przedstawicieli gestora sieci.

-Przewodów dostarczających wodę z wodociągu komunalnego nie wolno łączyć z przewodami dostarczającymi wodę z innych źródeł.

-Przed zasypaniem wykonanej sieci wodociągowej i po odebraniu przez przedstawicieli gestora wody należy zgłosić do zakładu geodezyjnego wykonanie pomiaru geodezyjnego powykonawczego.

-Na obiekcie stałym zamontować tabliczki informacyjne dotyczące lokalizacji zasuw i hydrantu zgodnie z normą PN-86/B-09700.

-Po trasie ułożonych rur wodociągowych zabrania się stawiania obiektów zarówno stałych, jak i tymczasowych oraz nasadzeń drzew itp.

-Po zakończeniu robót montażowych i uporządkowaniu terenu budowy zgłosić wykonane sieci wodociągowej do odbioru końcowego.

-Całość prac montażowych i rozruchowych wykonać zgodnie z projektem budowlanym, przepisami BHP, oraz " Warunkami wykonania i odbioru robót budowlano - montażowych" cz. II - Instalacje sanitarne i przemysłowe.

-Pokrywy studzienek wodociągowej winny wystawać min. 8 cm powyżej terenu (projektowanego - istniejącego) z uwagi na lokalizację ich w terenie zielonym.

- **7.** Informacja o obszarze oddziaływania obiektu.
- **7.1.** Podstawa prawna.

Zgodnie z ustawą z dnia 7 lipca 1994r. Prawo budowlane Art. 34 ust. 3 pkt 1 lit. e projekt budowlany powinien zawierać informację o obszarze oddziaływania obiektu.

 **7.2.** Wskazanie przepisów prawa, w oparciu o które dokonano określenia obszaru oddziaływania obiektu

-Ustawa z dnia 7 lipca 1994 r. "Prawo budowlane". -Rozporządzenie Ministra Infrastruktury z dnia 12 kwietnia 2002 r. "w sprawie warunków technicznych, jakim powinny odpowiadać budynki i ich usytuowanie".

 **7.3.** Zasięg obszaru oddziaływania obiektu.

Budowa sieci wodociągowej będzie oddziaływać na działki ewidencyjne nr: 588 i 580/20 położone w obrębie ewidencyjnym 0005 Kunice i jednostce ewidencyjnej 020904\_2 Kunice; natomiast nie będzie oddziaływać na sąsiednie działki budowlane.

Obszar oddziaływania obiektu budowlanego zamyka się, w obrębie działek objętych opracowaniem.

Projektant:

inż. Paweł Lewandowski upr. do proj. i kierow robotami bez ograniczeń nr DQS/0194/PWBS/19 w spec. instalocyjnej w zakresie sieci i instal furządzeń sanitarnych

Legnica, 20 listopada 2022r.

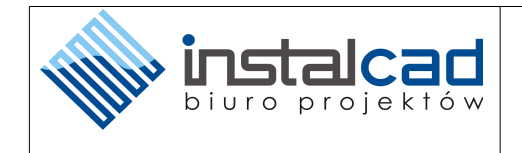

# **II. CZĘŚĆ RYSUNKOWA**

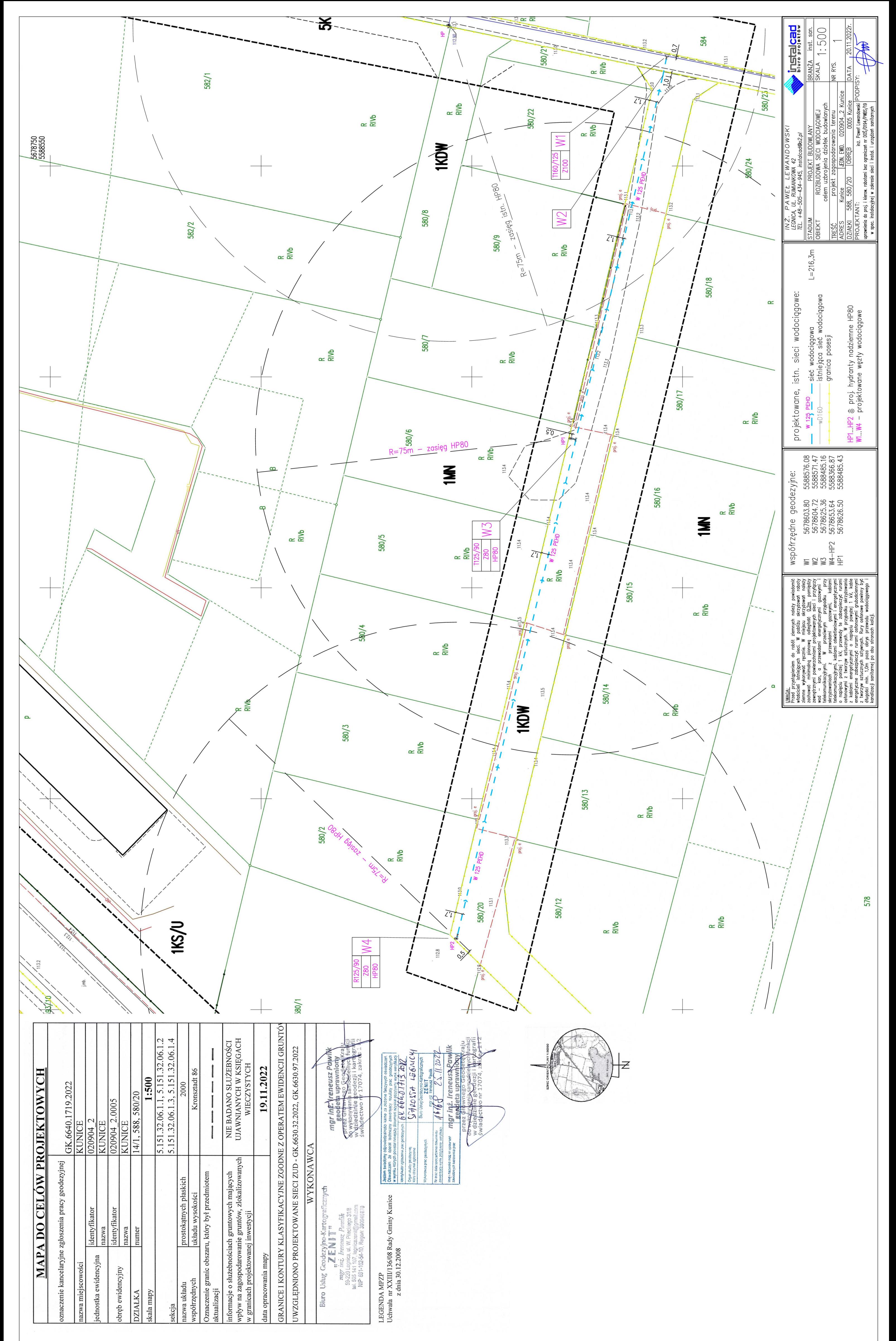

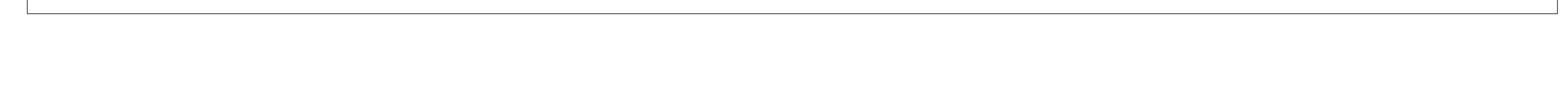

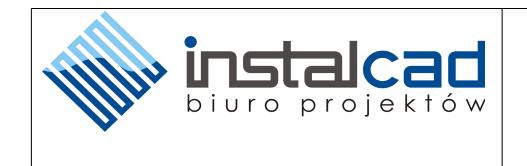

# **III. DOKUMENTY DOŁĄCZONE DO PROJEKTU**

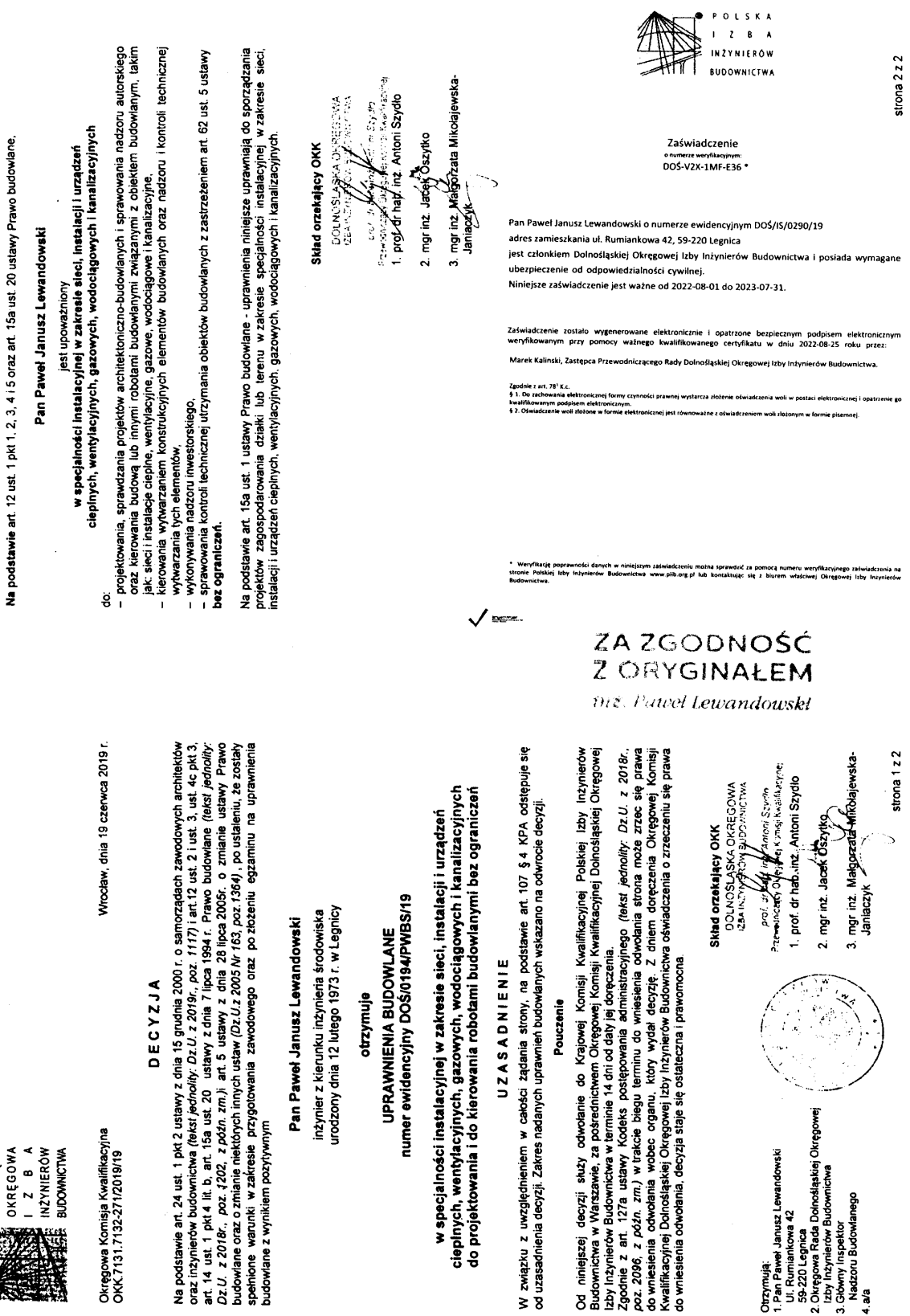

**DOLNOSLASKA** 

INSTALCAD Biuro Projektów Paweł Lewandowski, ul. Rumiankowa 42, 59-220 Legnica tel: +48-505-434-945, e-mail: instalcad@o2.pl

 $\overline{\mathbf{3}}$ 

흕

 $\ddot{a}$ 

# **OŚWIADCZENIE**

Na podstawie art. 34 ust. 3d pkt. 3 ustawy z dnia 7 lipca 1994r. – Prawo budowlane (Dz.U.2020.1333 t. j.) oświadczam, iż niniejszy projekt budowlany został sporządzony zgodnie z obowiązującymi przepisami oraz zasadami wiedzy technicznej.

Projektont:

inż. Paweł Lewandowski<br>upr. do proj. i kierow, robot<u>omi bez</u> ograniczeń<br>nr <u>DOS/0194/PW</u>BS/19<br>w spec.<del>- hstalocypiej w</del> zakresie<br>sieci i instal<sub>o</sub>r urządzeń sanitarnych

Legnica, 20 listopada 2022r.

# **STRONA TYTUOWA ZAŁĄCZNIKÓW DO PROJEKTU BUDOWLANEGO**

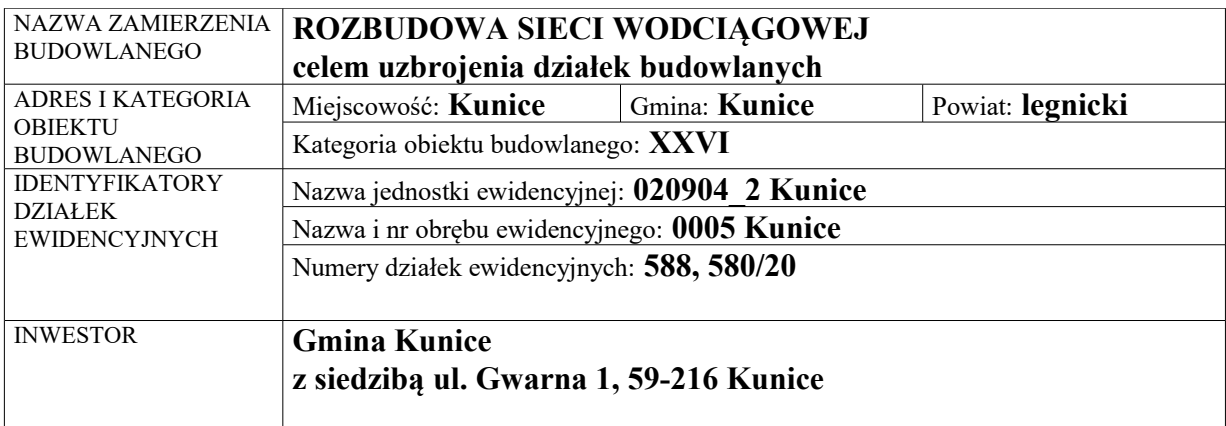

# Spis załączników do projektu budowlanego:

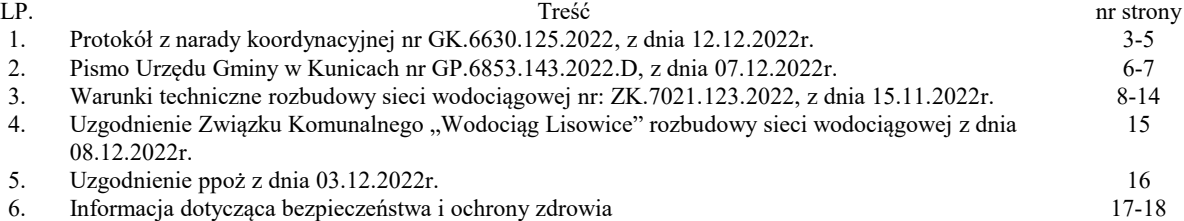

Legnica, dn. 12.12.2022 r.

## **STAROSTA LEGNICKI LEGNICA pl. Słowiański 1**

**Znak sprawy: GK.6630.125.2022**

# **ODPIS**

# **PROTOKOŁU Z NARADY KOORDYNACYJNEJ**

# **zakończonej w dniu 12.12.2022 r. w sprawie usytuowania projektowanej sieci uzbrojenia terenu**

Na podstawie art. 7d pkt 2, 28b, 28c, 28d i 28e ustawy z dnia 17 maja 1989 r. Prawo geodezyjne i kartograficzne (t.j. Dz. U. z 2021 r. poz. 1990)

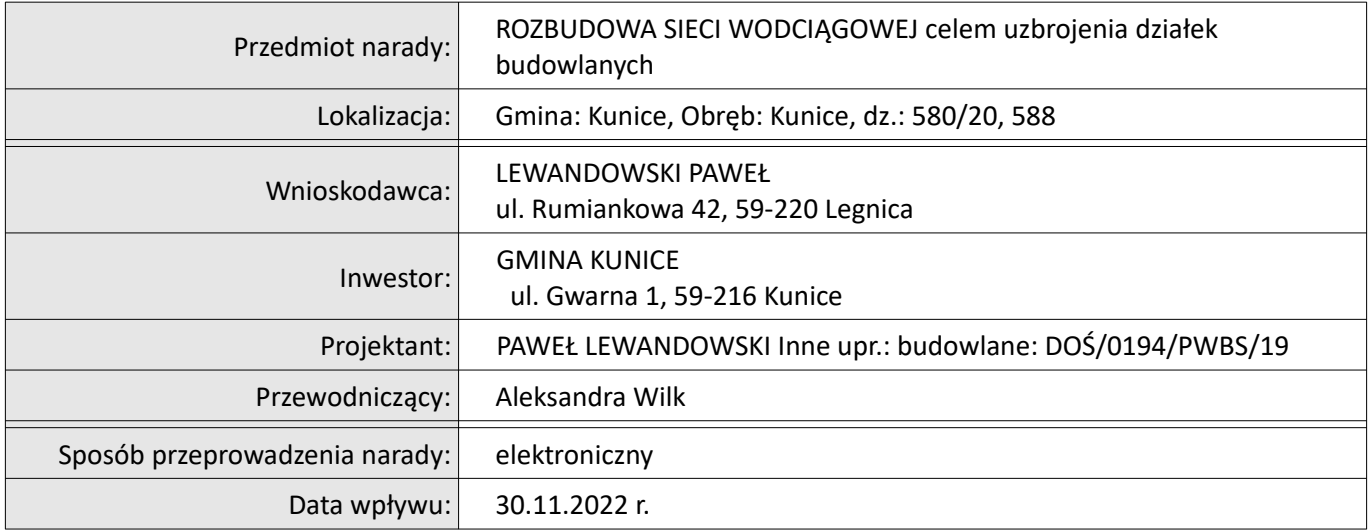

### **PODSUMOWANIE NARADY**

**Projekt przedłożony na naradę koordynacyjną został uzgodniony pozytywnie z uwagami przez jej uczestników.** 

### **Stanowisko Przewodniczącego:**

Informuję, że w zasięgu inwestycji uzgodniono wcześniej projekt sieci elektroenergetycznej niskiego napięcia, przebieg której został naniesiony na mapie do celów projektowych; wnioskodawca: ENERGOBEST, SIECI I INSTALACJE ENERGETYCZNE. ARTUR MIGACZ, ul. Widokowa 2, 58-535 Miłków; Protokół nr GK.6630.97.2022 z dnia 05.09.2022 r.

Niniejsze opracowanie należy skoordynować z w/w projektami, bądź w zależności od stopnia ich realizacji - ze stanem faktycznym na gruncie.

# **Lista uczestników narady koordynacyjnej wraz z uwagami**

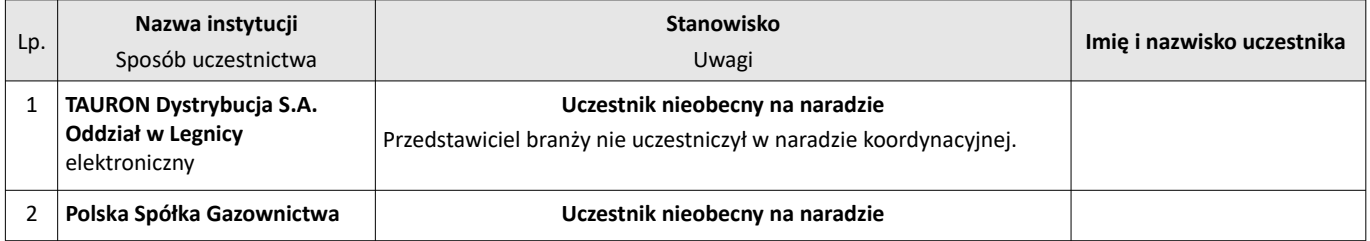

Dokument wygenerował(a): Aleksandra Wilk, dn. 12-12-2022 12:45:02

Jeżeli dokument jest wystawiony elektronicznie, to nie wymaga podpisu analogowego ani pieczęci, lecz wymaga podpisu elektronicznego.

Uwaga: podpis elektroniczny jest niewidoczny – można go zweryfikować tylko odpowiednim programem

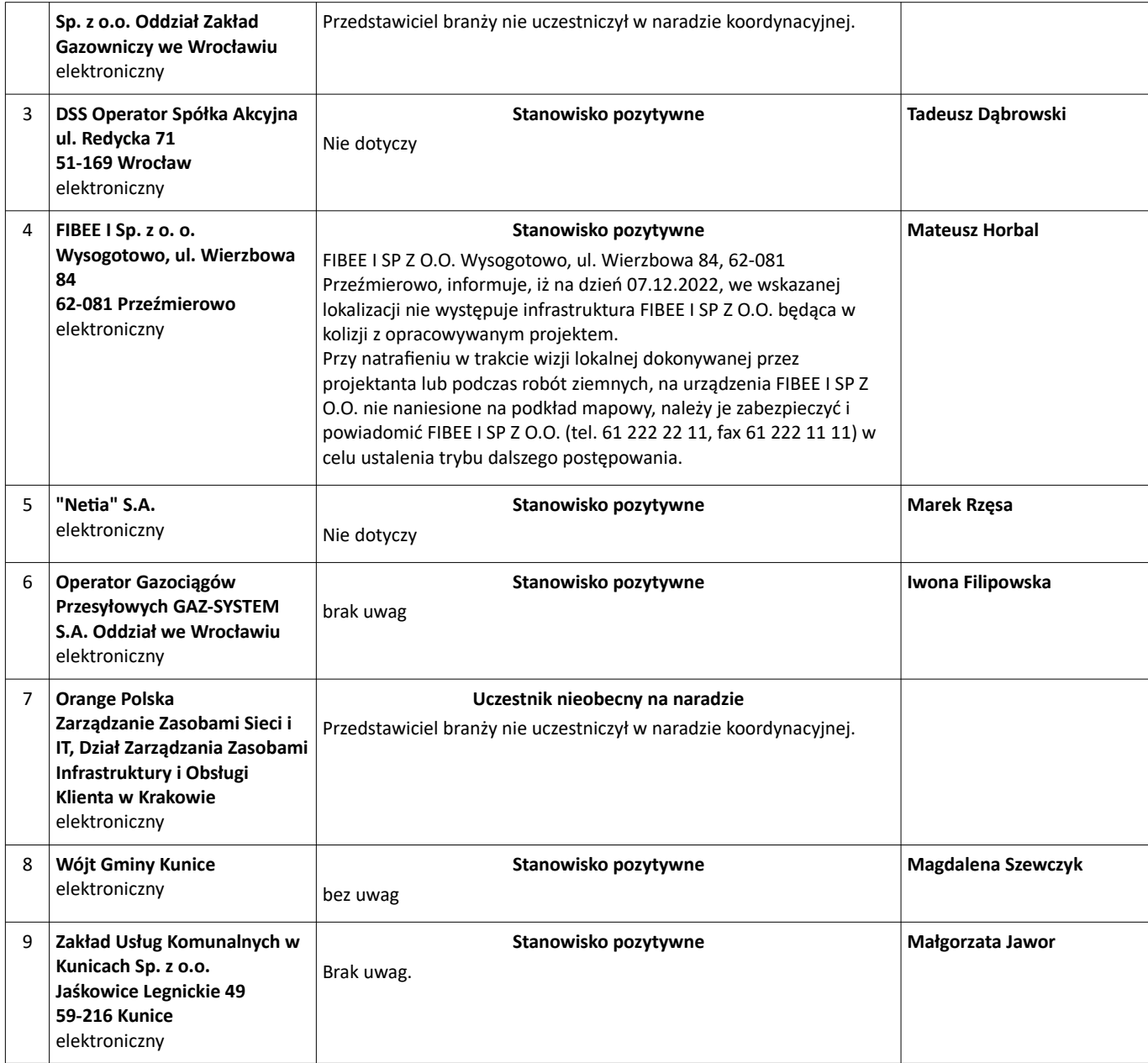

**Treść protokołu została uzgodniona z osobami, które uczestniczyły w naradzie wyłącznie za pomocą środków komunikacji elektronicznej.**

> **Z upoważnienia Starosty Legnickiego Aleksandra Wilk**

..............................................................................

*Podpis przewodniczącego narady*

Protokołowała: Wilk Aleksandra

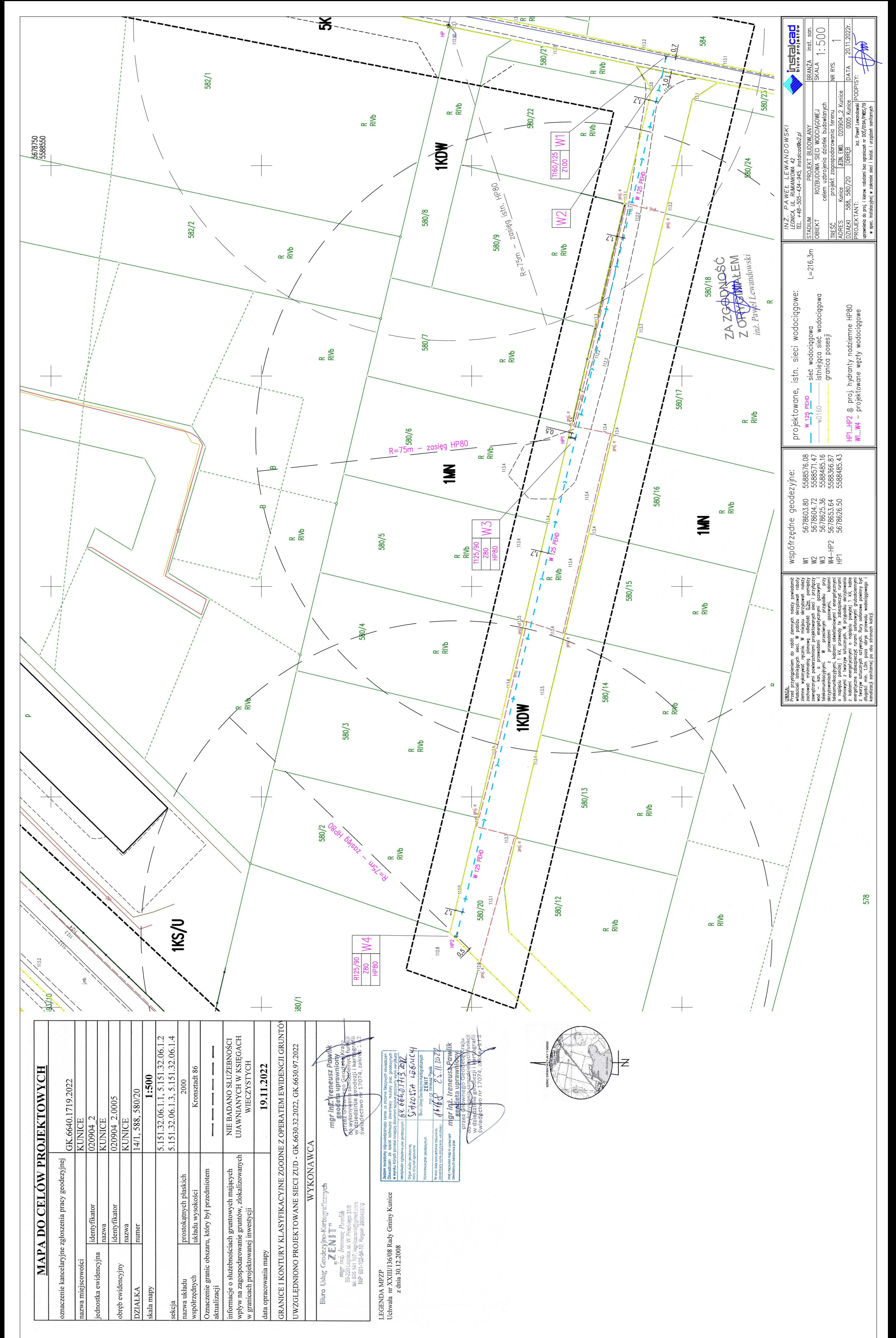

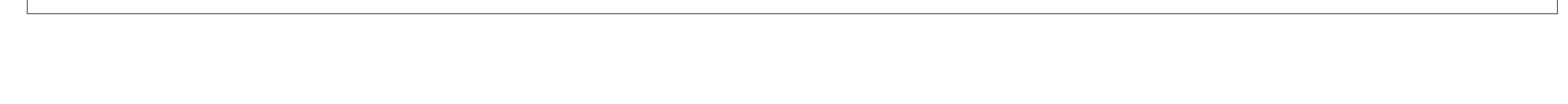

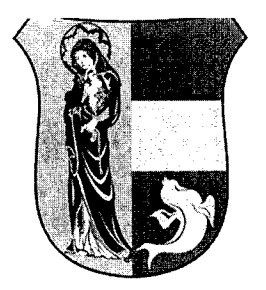

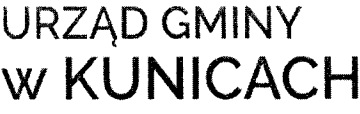

ul. Gwarna 1. 59-216 Kunice tel 78/ 857-53-22 fax: 76/ 857-54-82 kunice@kunice.pl wwów.kunice.pl

GP. 6853.143.2022.D

Kunice dnia 07.12.2022 r.

INSTALCAD Biuro Projektów Paweł Lewandowski ul. Rumiankowa 42 59-220 Legnica

Wyrażam zgodę na zajęcie drogi gminnej na działce nr 588 obręb Kunice w celu rozbudowy sieci wodociągowej.

Zezwolenie niniejsze jest ustaleniem prawa na rzecz inwestora <sup>w</sup> myśl przepisów zawartych <sup>w</sup> art. <sup>32</sup> ust. <sup>4</sup> pkt. <sup>2</sup> ustawyz dnia <sup>7</sup> lipca <sup>1994</sup> r. Prawo budowlane ( Dz. U. <sup>z</sup> <sup>2019</sup> r. poz. <sup>1186</sup> <sup>z</sup> późniejszymi zmianami ).

Uzgadniam przebieg sieci wodociągowej zgodnie <sup>z</sup> załączonym projektem zagospodarowania terenu oraz poniższymi uwagami:

- 1. <sup>W</sup>trakcie wykonywania robót budowlanych należy stosować odpowiednie oznakowanie <sup>i</sup> zabezpieczenia miejsc prowadzenia robót zgodnie <sup>z</sup> obowiązującymi przepisami. Należy zapewnić użytkownikom przejazd <sup>i</sup> przejście oraz należy zapewnić możliwość dojazdu właścicielom do działek przyległych do terenu na którym będą prowadzone prace.
- 2. Po wykonaniu robót ziemnych, wykopy należy zasypać poprzez zagęszczenie gruntu w wykopie zgodnie ze sztuką budowlaną. Zasypywanie wykopów nie może być prowadzone w okresie mrozów, <sup>a</sup> roboty ziemne <sup>i</sup> nawierzchniowe należy wykonywać zgodnie <sup>z</sup> obowiązującymi normami. Podczas zasypywania wykopów grunt zagęszczać warstwami
- 3. Pas drogowy w tym jezdnia, pobocza oraz pozostały zajmowany obszar należy odtworzyć <sup>i</sup> doprowadzić do stanu poprzedniego. Nawierzchnie utwardzone dróg odtwarzać w technologii, w których są wykonane, nawierzchnie nieutwardzone dróg odtwarzać materiałem kamiennym klinującym się po zagęszczeniu np. mieszanka bazaltowa 0-31mm.
- 4. Gmina Kunice nie ponosi odpowiedzialności za kolizje z urządzeniami obcymi znajdującymi się na zajmowanym terenie oraz w pasie drogowym. Lokalizację tych urządzeń należy ustalić <sup>z</sup> ich użytkownikami lub administratorami. Jednocześnie informuje, że Urząd Gminy w Kunicach nie posiada szczegółowej inwentaryzacji urządzeń drenarskich; na trasie robót mogą wystąpić urządzenia drenarskie wykonane przed <sup>1945</sup> r. oraz w ramach ich napraw <sup>i</sup> konserwacji wykonanych po tym okresie. Uszkodzone w trakcie prowadzenia robót urządzenia melioracyjne należy odbudować zgodnie ze sztuką budowlaną, przywracając im należytą sprawność.
- 5. Wszelkie odkształcenia jezdni, elementów pasa drogowego oraz zajmowanego terenu ujawnione w miejscu prowadzenia robót, w ciągu 2 lat od zakończenia robót będą usuwane przez Wykonawcę, na jego koszt..
- 6. <sup>O</sup>terminie rozpoczęcia robót powiadomić tutejszy Urząd.
- 7. Po zakończeniu robót bezwzględnie poinformować tutejszy Urząd celem dokonania protokolarnego odbioru wykonanych prac.

- 1. Adresat  $\int J$
- 2.  $a/a$  GP.D

WÓ  $\overrightarrow{\text{O}}$ trzymują: ózef P<mark>i</mark>eróg et P**j**erog

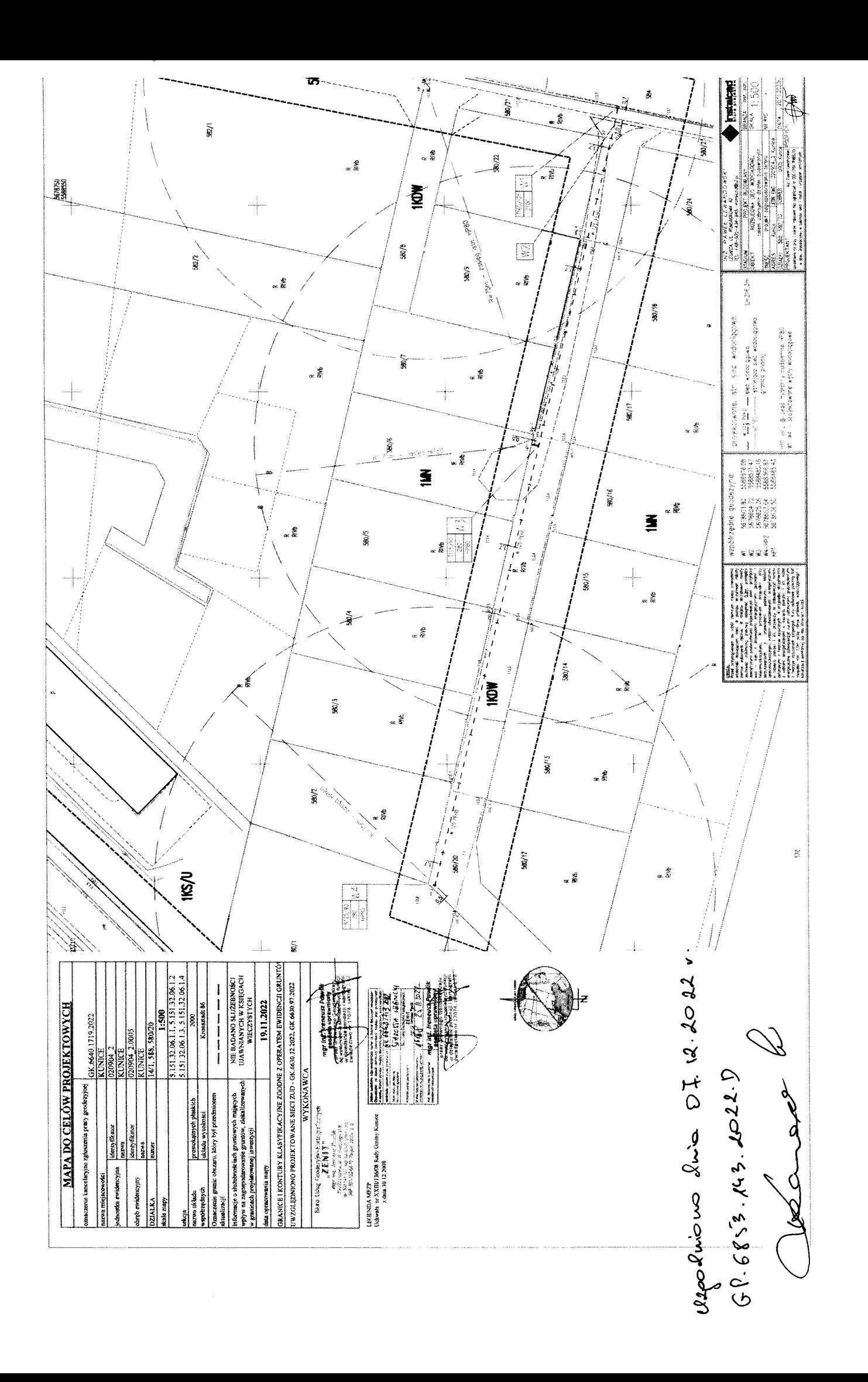

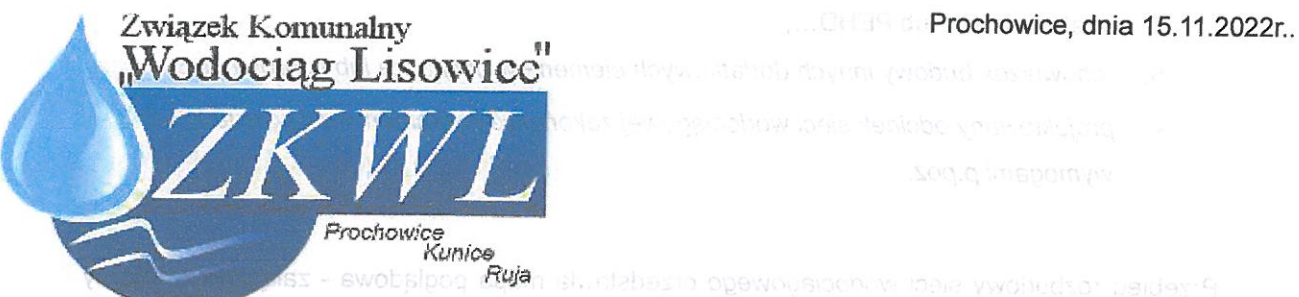

swobsipog Ruan si otabezha opervousioch in ideia ywohedsor galder f Jois ywobudsor workunswijk

## ZK.7021.123.2022

Gmesbashu ili openwolp sstembolow ilpssilazioi ob op**Gmina Kunice** Blassickermon uscomorbunein ennsheysig o pla suppression some theori ynerul. Gwarna 1gst op worsun

59-216 Kunice

# pranta przyłącza wodocjągowego, MIS DOTYCZY **WARUNKI TECHNICZNE NA ROZBUDOWE SIECI WODOCIĄGOWEJ**

Przedsiębiorstwo wodociągowe - Związek Komunalny "Wodociąg Lisowice", w odpowiedzi na wniosek, który wpłynął do naszej jednostki w dniu 15.11.2022r, określa warunki rozbudowy sieci wodociągowej <sup>w</sup> drodze nr <sup>588</sup> <sup>i</sup> 580/20 dla potrzeb zasilania <sup>w</sup> wodę <sup>18</sup> nieruchomości obręb Kunice, ul. Żeglarska, gmina Kunice. mystłu i einew listanies "erbyden wszo<sup>st</sup> einesessennog

I. <sub>Orter</sub> Warunki ogólne a estolmobow uwstaas entesparadinu dia BSOSaugob

- 1. Przeznaczenie i sposób wykorzystania *nieruchomości*, która ma zostać przyłączona do sieci: <u>rozbudowa sieci wodociągowej</u> manyada o poejem uzinybud estelleg
- ysels:2. In Zapotrzebowanie na wodę in Estelingbow Trianslation mybest as
- whow **sunWoda pobierana będzie do celów: bytowych** anassocios do webenier
- aimnoki jar $Q_{\text{d6r}}$ [m<sup>3</sup>/dobę]: 0,5blo "dovrdotws wówyłgestą sib unginispanyw s ainchos
	- Warunki rozbudowy sieci wodociągowej są ważne przez okres <sup>2</sup> lat od dnia ich wydania.
- batq <sup>bisto</sup> 4. Przed przystąpieniem do wykonywania prac wymaga się przedłożenia do Związku<br><sup>Diakwolsta Komunalnego, Wodocjag Lisowice" projektu rozbudowy sięci wodocjagowej sałac</sup> Komunalnego "Wodociąg Lisowice" projektu rozbudowy sieci wodociągowej, celem uzgodnienia.<sup>11co</sup> wóbowestą i namersu sussoyob armaM axao9 s einbops

pomies rozenie lub słudzienka, w ktorej jest zainstatowany zestaw wodornierza

## li. Warunki rozbudowy sieci

- in przypadłu umieszczenia w prwnicy budynku 1) wodociągowej:
- 1. należy wciąćdo istniejącej sieci wodociągowej wD160 zabudowanej <sup>w</sup> drodze nr <sup>588</sup> (oznaczona na mapie kolorem niebieskim), a następnie poprowadzić od punktu włączenia drogą nr 580/20; Astoula w Binesosaemu probagysto
- 2. należy ułożyć na głębokości minimum 120 cm pod powierzchnią ziemi;
	- 3. należy wykonać przewodem o średnicy Ø110; KOOM STRSWYGRESOWS

#### 4. materiał: PCV lub PEHD...;

- 5. obowiązek budowy innych dodatkowych elementów przyłącza lub uzbrojenia:
- projektowany odcinek sieci wodociągowej zakończyć hydrantem Hp zgodnie z  $\bullet$ wymogami p.poż.

Przebieg rozbudowy sieci wodociągowego przedstawia mapa poglądowa - załącznik graficzny do warunków rozbudowy sieci.

### lll. Obowiązki

neles iewo

2MOONT NAMES

Realizację budowy przyłączy do sieci wodociągowej oraz studni wodomierzowej, pomieszczenia przewidzianego do lokalizacji wodomierza głównego <sup>i</sup> urządzenia pomiarowego zapewnia na własny koszt osoba ubiegająca się o przyłączenie nieruchomości do sieci.

#### 1) w zakresie wykonania przyłącza wodociągowego: NIE DOTYCZY

ty należy zapewnić możliwość montażu zestawu wodomierza głównego poprzez umieszczenie w piwnicy budynku lub na parterze, w wydzielonym, łatwo dostępnym miejscu, zabezpieczonym przed zalaniem wodą, zamarzaniem oraz dostępem osób niepowołanych. W budynkach mieszkalnych wielorodzinnych, zamieszkania zbiorowego <sup>i</sup> użyteczności publicznej miejscem tym powinno być odrębne pomieszczenie. Koszty nabycia, zainstalowania <sup>i</sup> utrzymania wodomierza głównego ponosi Związek Komunalny;

2. dopuszcza się umieszczenie zestawu wodomierza głównego w studzience poza budynkiem, jeżeli jest on niepodpiwniczony <sup>i</sup> nie ma możliwości wydzielenia na parterze budynku miejsca, o którym mowa w pkt 1; a poraz swebadkom<br>3. za każdym zestawem wodomierza głównego od strony i

za każdym zestawem wodomierza głównego od strony instalacji należy zainstalować zabezpieczenia uniemożliwiające wtórne zanieczyszczenie wody, zgodnie z wymaganiami dla przepływów zwrotnych, określonymi w Polskiej Normie dotyczącej zabezpieczenia przed przepływem zwrotnym;

4. przewody wodociągowe, wykonane z materiałów przewodzących prąd elektryczny, należy przed <sup>i</sup> za wodomierzem połączyć przewodem metalowym, zgodnie z Polską Normą dotyczącą uziemień <sup>i</sup> przewodów ochronnych;

5. pomieszczenie lub studzienka, w której jest zainstalowany zestaw wodomierza głównego, powinny mieć: Warunki rozbudowy siech

1) w przypadku umieszczenia w piwnicy budynku - wpust do kanalizacji, zabezpieczony zamknięciem przeciwzalewowym, jeżeli warunki lokalne tego wymagają, a także wentylację;

> 2) w przypadku umieszczenia w studzience wodomierzowej poza budynkiem zabezpieczenie przed napływem wód gruntowych <sup>i</sup> opadowych, zagłębienie do wyczerpywania wody oraz wentylację. **Jachowasią bsnowywiania na ko**

6. studzienka wodomierzowa powinna być wykonana <sup>z</sup> materiału trwałego, mieć stopnie lub klamry do schodzenia oraz otwór włazowy <sup>o</sup> średnicy co najmniej 0,6 <sup>m</sup> <sup>w</sup> świetle, zaopatrzony w dwie pokrywy, z których wierzchnia powinna być dostosowana do przewidywanego obciążenia ruchem pieszym lub kołowym.

# IV. Warunki formalne, zgłoszenia i odbioruwarda a podwodowanego podpowa

- 1; Budowa sieci wodociągowej <sup>w</sup> zależności od formy wybranej przez inwestora, wymaga sporządzenia odpowiednich dokumentów określonych przez przepisy ustawy <sup>z</sup> dnia <sup>7</sup> **lipca 1994 r. – Prawo budowlane;**
- <sup>Z</sup> uwagi na potrzebę wyeliminowania zagrożeń wynikających <sup>z</sup> możliwej kolizji między sytuowanymi w terenie sieciami uzbrojenia terenu wymaga się złożenia wniosku <sup>o</sup> skoordynowanie sytuowania przyłączy na naradzie koordynacyjnego organizowanej przez Starostę;
	- Wymaga się zawiadomienia Związku Komunalnego <sup>o</sup> rozpoczęciu prac związanych <sup>z</sup> rozbudową sieci wodociągowej; enwate triansw
	- 4. Zgłoszenie odbioru technicznego sieci wodociągowej powinno zawierać:
		- 1) protokół próby szczelności **dzielności** protokół próby szczelności protokół protokowany
		- 2) badanie labolatoryjne mikorobliologii
	- Po zgłoszeniu <sup>w</sup> formie pisemnej gotowości do odbioru przez osobę ubiegającą się <sup>o</sup> rozbudowę sieci, Związek Komunalny niezwłocznie, nie później niż <sup>w</sup> terminie <sup>3</sup> dni od dnia zgłoszenia w formie pisemnej, dokonuje odbioru;
	- Przed odbiorem końcowym wybudowanego odcinka sieci wodociągowej należy bezwzględnie oznaczyć zabudowane uzbrojenie tabliczką orientacyjną do oznaczenia uzbrojenia przewodów wodociągowych;
	- Odbiór jest wykonywany przed zasypaniem (zakryciem) sieci wodociągowej. Wszelkie odcinki sieci wodociągowej, ulegające częściowemu zakryciu (tzw. prace zanikające) należy zgłaszać do odbioru częściowego przed ich zasypaniem;
	- Próby <sup>i</sup> odbiory częściowe oraz końcowe są przeprowadzane przy udziale upoważnionych przedstawicieli stron (osoby ubiegającej się <sup>o</sup> rozbudowę sieci);
	- Protokół odbioru technicznego częściowego <sup>i</sup> końcowego sieci wodociągowej zawiera co najmniej:
		- 1) Datę podpisania protokołu,
		- 2) Numeri datę wydania warunków przyłączenia do sieci <sup>w</sup> oparciu, <sup>o</sup> które wykonano przyłącze,
		- 3) Dane techniczne charakteryzujące odbierane przyłącze (średnica, materiał, długość, elementy uzbrojenia),
		- 4) Uwagi dotyczące różnic pomiędzy wydanymi warunkami przyłączenia do sieci wodociągowej lub dokumentacją wymaganą przepisami Prawa budowlanego, a sposobem realizacji przyłącza wodociągowego,
		- 5) Skład komisji dokonującej odbioru <sup>i</sup> podpisy jej członków;
- 10. Roboty na czynnych sieciach wodociągowych będących w eksploatacji Związku **Komunalnego, w trakcie których dochodzi do bezpośredniego kontaktu z wodą zdatną** do spożycia przez ludzi, wykonywane są wyłącznie przez pracowników Związku Komualnego (wpięcie przyłącza wodociągowego dosieci wodociągowej);
	- 1 Przyłącza podlegają geodezyjnemu wyznaczeniu w terenie, a po ich wybudowaniu geodezyjnej inwentaryzacji powykonawczej. Obowiązkowi geodezyjnego wyznaczenia, o którym mowa w zdaniu poprzedzającym, nie podlegają przyłącza, jeżeli ich połączenie z siecią wodociągową znajduje się na tej samej działki co przyłącza lub na działce do niej przyległej. Geodezyjną inwentaryzację powykonawczą wykonuje się przed zakryciem przyłączy. Zapewnienie wykonania obowiązków, o których mowa w niniejszym punkcie, należy do kierownika budowy, a w przypadku, gdy kierownik budowy nie zostanie ustanowiony — do inwestora (osoby ubiegającej się o przyłączenie nieruchomości do sieci).

property the case value of the format and the Rene and the

#### V. Warunki prawne

 $\overline{4}$ .

5.

- 1. Warunki rozbudowy sieci wodociągowej są aktualne w stanie faktycznym i prawnym, dla którego zostały wydane. W przypadku podziału nieruchomości, warunki obowiązują w odniesieniu do nieruchomości, która posiada dostęp do drogi publicznej, w której posadowiona jest sieć oznaczona kolorem niebieskim. W stosunku do nieruchomości powstałych w wyniku podziału, które nie posiadają dostępu do drogi publicznej wymagane jest wystąpienie z odrębnym wnioskiem o przyłączenie nieruchomości do sieci;
- Warunki rozbudowy sieci wodociągowej nie stanowią podstawy prawnej do korzystania z  $2.$ nieruchomości osoby trzeciej przez którą ma przebiegać przyłącze wodociągowe. Podmiot ubiegający się o wydanie warunków rozbudowy sieci wodociągowej winien we własnym zakresie uregulować możliwość korzystania z nieruchomości;
- Warunki rozbudowy sieci wodociągowej (jak również ich zmiana, aktualizacja lub 3. przeniesienie na inny podmiot) wydawane są bezpłatnie;
	- W celu przeniesienia niniejszych warunków rozbudowy sieci wodociągowej należy zwrócić się do Związku Komunalnego z pisemnym wnioskiem, który będzie zawierał w swej treści, co najmniej:
		- 1) imię <sup>i</sup> nazwisko lub nazwę oraz adres zamieszkania lub siedziby podmiotu ubiegającego się <sup>o</sup> rozbudowę sieci
		- 2) imię <sup>i</sup> nazwisko lub nazwę oraz adres zamieszkania lub siedziby podmiotu na rzecz, którego mają zostać przeniesione warunki rozbudowy sieci oraz jej dane do korespondencji;
		- 3) podpisy podmiotów wskazanych w pkt <sup>1</sup> <sup>i</sup> 2 powyżej.
	- W celu aktualizacji niniejszych warunków rozbudowy sieci wodociągowej należy zwrócić się do Związku Komunalnego z pisemnym wnioskiem, który będzie zawierał w swej treści, co najmniej:
- 1) imię <sup>i</sup> nazwisko lub nazwę oraz adres zamieszkania lub siedziby podmiotu ubiegającego się o rozbudowę sieci,
- 2) numeri datę wydania warunków rozbudowy sieci, które mają ulec zmianie
- 3) postanowienia warunków rozbudowy sieci, które mają ulec zmianie.
- 6. Nie pobiera się opłaty za odbiór sieci wodociągowego przez Związek Komunalny, a także za włączenie przyłącza wodociągowego do sieci wodociągowej oraz za inne zezwolenia <sup>z</sup> tym związane.

vierdził: zewódniczący Zarządu<br>wiąkku Komunalnego Wodocleg Lisowice **Obert Chrusciel** 

Otrzymują:

- 1. Adresat
- 2. ala

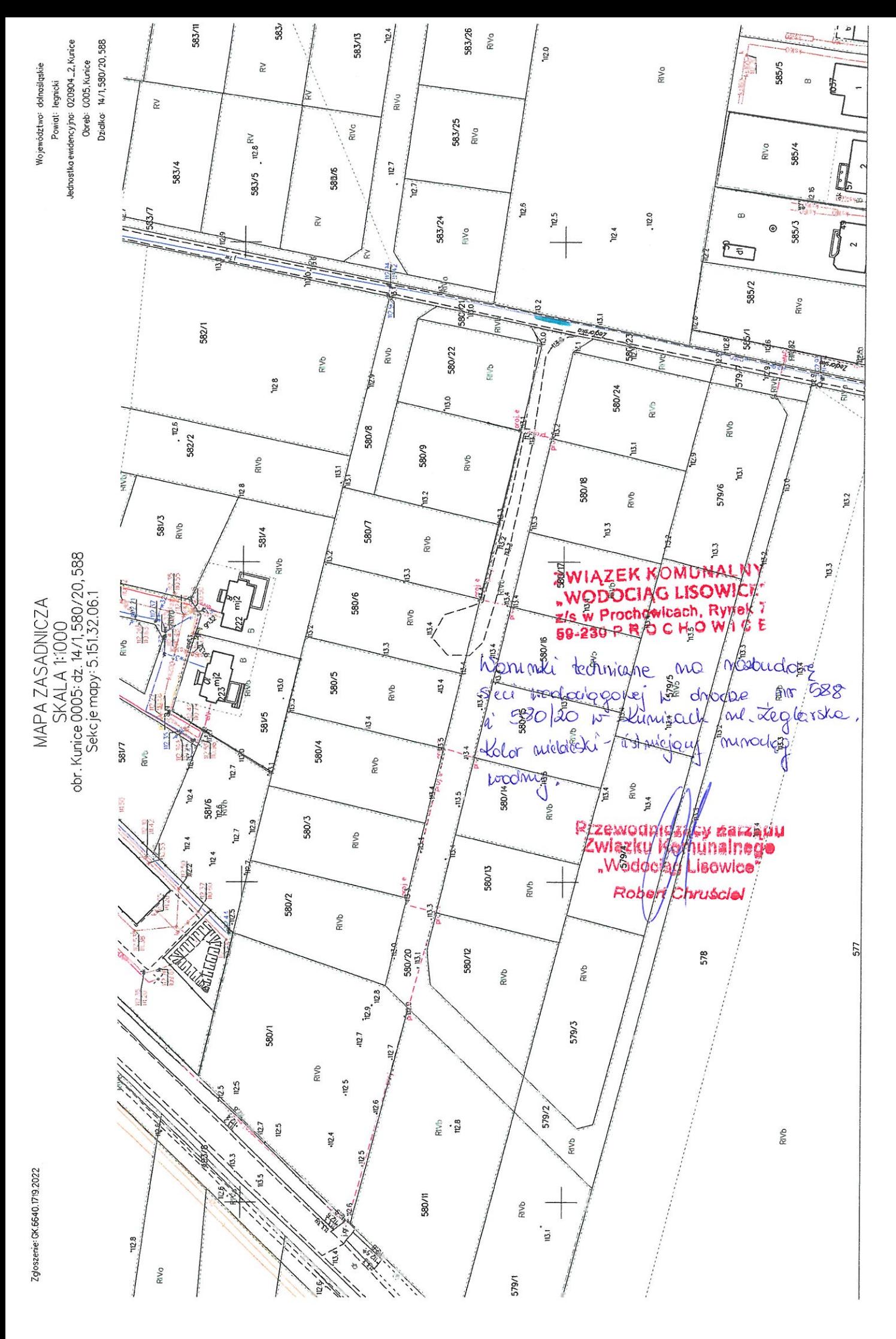

Sporządziła) wydruk: Katarzyna Wierzanowska

# WARUNKI TECHNICZNE WYKONANIA I ODBIORU URZĄDZEŃ ORAZ PRZYŁĄCZY WODOCIĄGOWYCH

Na sieci wodociągowej zarządzanej przez Związek Komunalny "Wodociąg Lisowice"

- Podstawą do przystąpienia do wykonania urządzeń przyłączy wodociągowych jest opracowany na podstawie warunków podłączenia <sup>i</sup> uzgodniony w Związku Komunalnym "Wodociąg Lisowice" projekt techniczny, spełniający wymogi Prawa Budowlanego.
- O przystąpieniu do prac budowlanych należy powiadomić pisemnie Związek Komunalny "Wodociąg Lisowice" na 3 dni przed ich rozpoczęciem.
- Roboty ulegające zakryciu powinny być zgłoszone do Związku Komunalnego celem ich odbioru.
- Po zakończeniu robót instalacyjnych, przed zasypaniem wykopów następuje odbiór robót zanikowych, poprzedzonych próbą szczelności z udziałem przedstawiciela Związku Komunalnego.
- Wpięcie wykonanych sieci <sup>i</sup> przyłączy wodociągowych do istniejących urządzeń może być dokonane wyłącznie przez Związek Komunalny "Wodociąg Lisowice", lub pod jego nadzorem, odpłatnie na zlecenie Inwestora robót.
- 
- Do zgłoszenia odbioru końcowego należy dołączyć: protokół <sup>z</sup> płukania, dezynfekcji, szczelności <sup>i</sup> przyłącza wodociągowego
	- protokół badania bakteriologicznego wody z wybudowanego odcinka sieci wodociągowej
- W przypadku przyłącza wodociągowego nieodpłatnie zamontowanie wodomierza głównego wykonuje Związek Komunalny "Wodociąg Lisowice" na wniosek Inwestora po wykonaniu czynności określonych w pkt. 5i 6.
- 8. Podpisanie umowy o dostawę wody następuje po montażu wodomierza głównego.
- 9. Wydanie protokołu końcowego odbioru nastąpi po przedłożeniu inwentaryzacji geodezyjnej.
- 10. Po spełnieniu w/w warunków może nastąpić świadczenie usług dostawy wody.

Powyższe warunki stanowią załącznik do wydawanych warunków technicznych podłączenia.

Wszelkie wnioski do pobrania na stronie internetowej http://bip.wodociaglisowice.com.pl

Przewodniczący Zarządu Związku Komunalnego *I. Wodociąg Lisowice* Robert Chrußciel<br>|<br>|

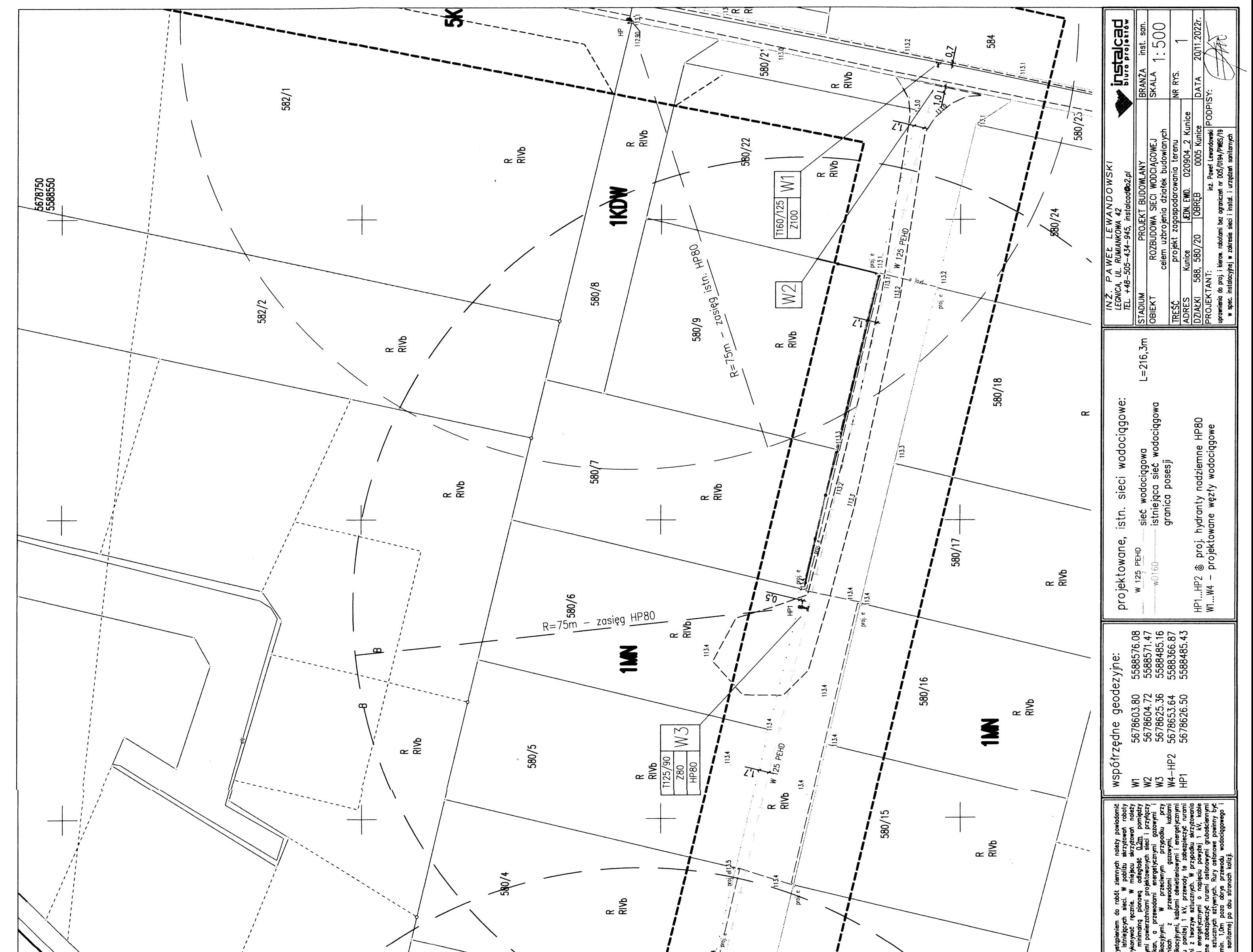

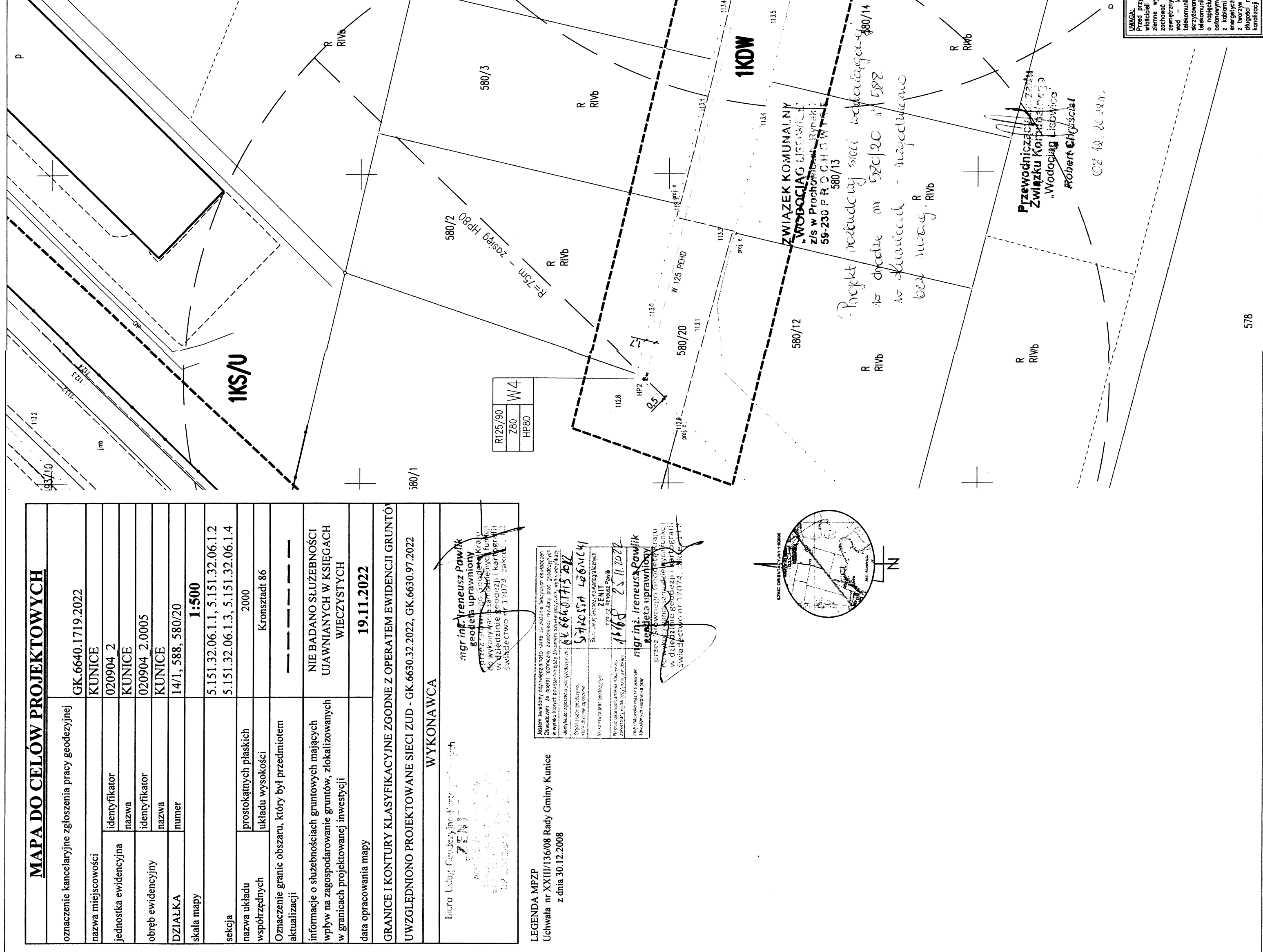

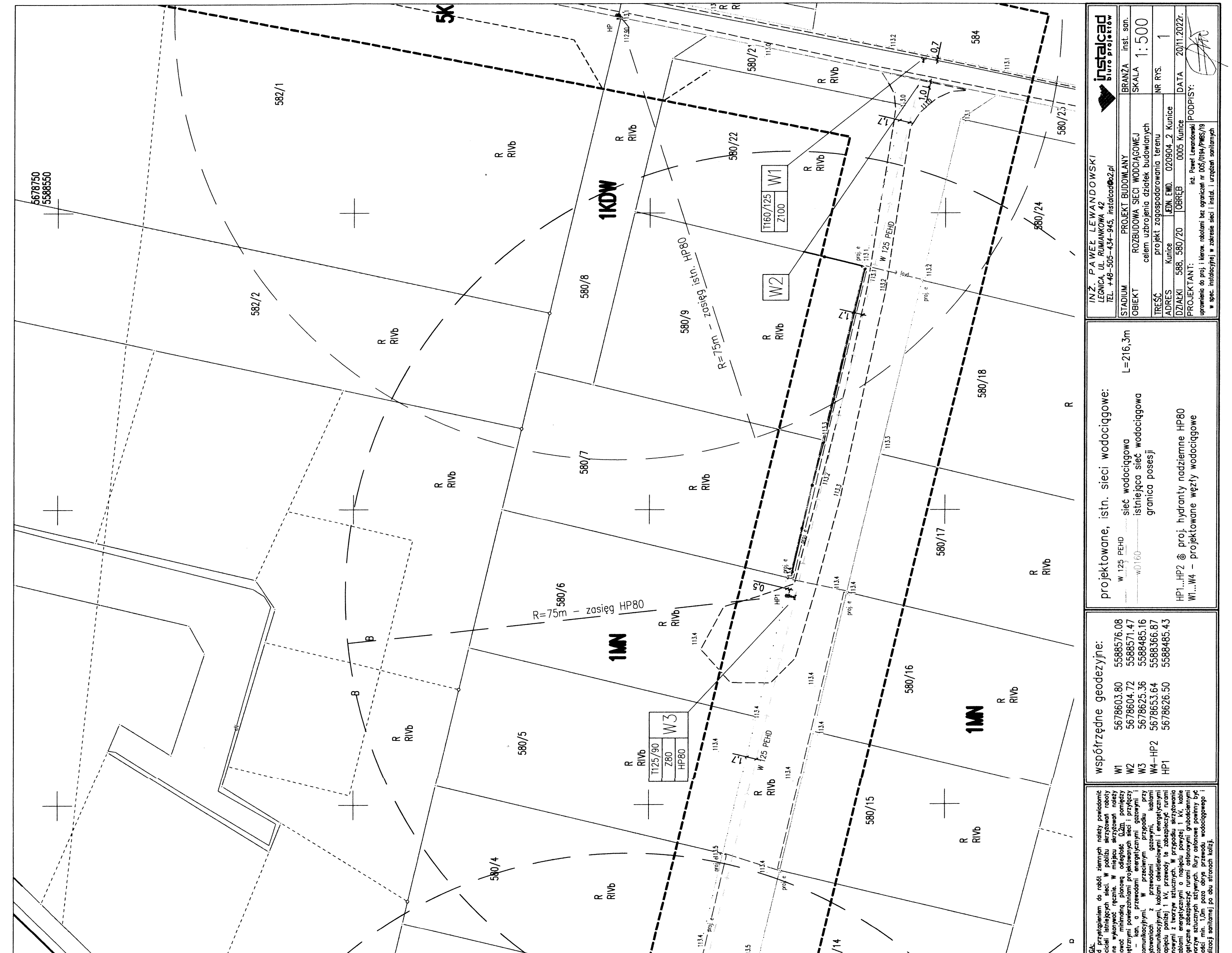

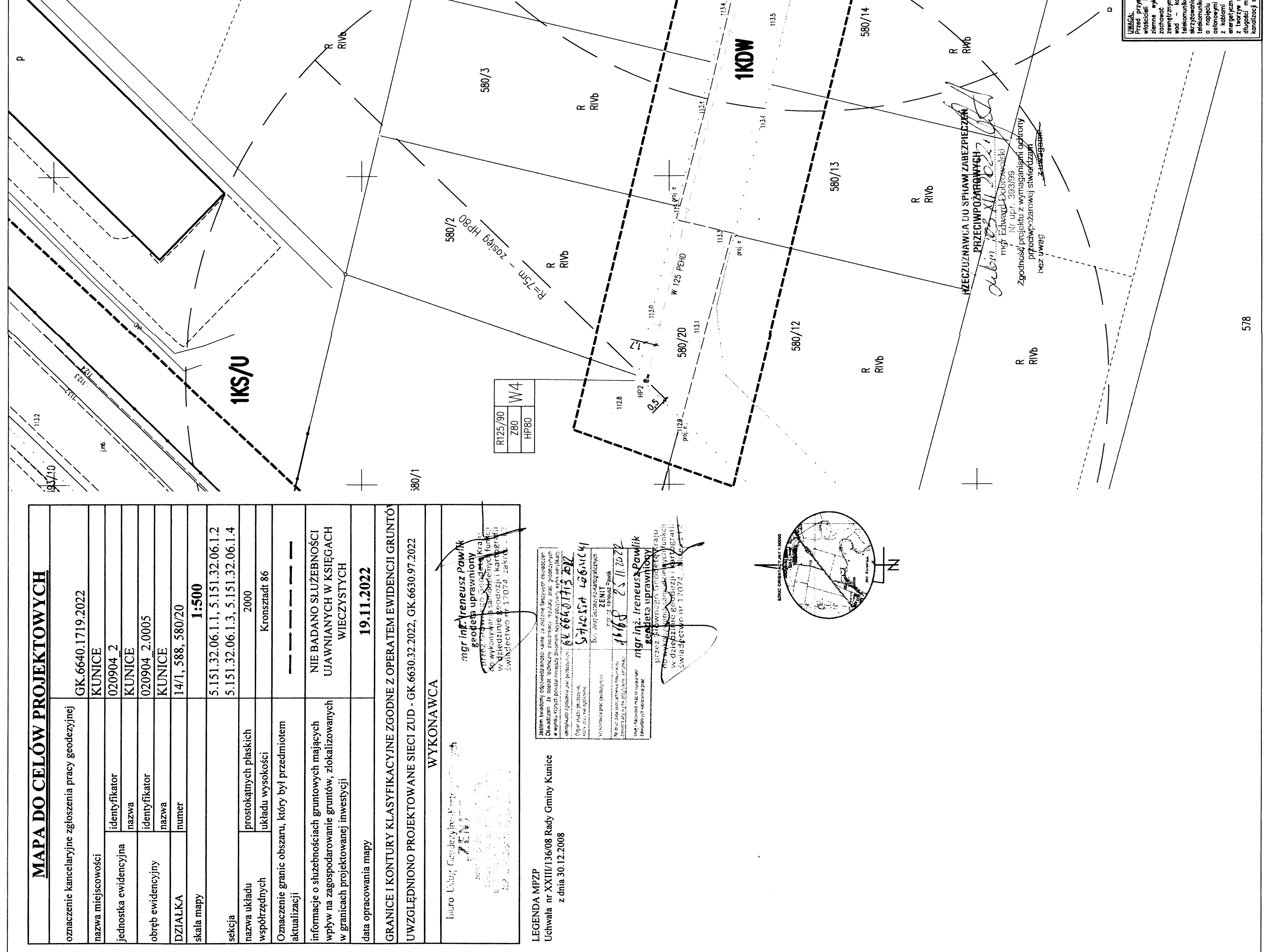

# **INFORMACJA DOTYCZĄCA BEZPIECZEŃSTWA I OCHRONY ZDROWIA**

#### **1. Podstawa prawna.**

Zgodnie z ustawą z dnia 7 lipca 1994r. Prawo budowlane Art. 21a ust. 1 kierownik budowy jest obowiązany sporządzić lub zapewnić sporządzenie, przed rozpoczęciem budowy, planu bezpieczeństwa i ochrony zdrowia, uwzględniając specyfikę obiektu budowlanego i warunki prowadzenia robót budowlanych. Plan BIOZ sporządzić zgodnie z Rozporządzeniem Ministra Infrastruktury z dnia 23 czerwca 2003 w sprawie informacji dotyczącej bezpieczeństwa i ochrony zdrowia oraz planu bezpieczeństwa i ochrony zdrowia.

### **2. Zakres robót dla całego zamierzenia budowlanego oraz kolejność realizacji poszczególnych elementów.**

- ➢ Rozebranie nawierzchni, zdjęcie humusu.
- ➢ Wykonanie wykopów głębokości zgodnie z profilem.
- ➢ Podwieszenie istniejących kabli i rur.
- ➢ Wykonanie podsypki pod rurociąg.
- ➢ Ułożenie rury ochronnej, ułożenie rur przewodowych w wykopie, połączenie za pomocą odpowiednich kształtek, montaż armatury.
- ➢ Oczyszczanie sieci.
- ➢ Włączenie do istniejącej sieci.
- ➢ Wykonanie próby szczelności
- ➢ Ułożenie czynnika lokalizacyjnego, wykonanie obsypki, ułożenie taśmy ostrzegawczej, demontaż podwieszeń istniejących kabli i rur, zasypanie wykopów.
- ➢ Odtworzenie nawierzchni.

### **3. Wykaz istniejących obiektów budowlanych.**

- ➢ Jezdnia oraz pobocza drogi Gminnej.
- ➢ Uzbrojenie podziemne wykonane w pasie drogowym (sieci kanalizacyjne, gazowe energetyczne, teletechniczne).
- ➢ Uzbrojenie naziemne (lampy oświetleniowe, słupy energetyczne).

#### **4. Wykaz elementów zagospodarowania terenu stwarzających zagrożenie bezpieczeństwa i zdrowia ludzi.**

➢ Sieć gazowa, elektroenergetyczna podziemna, słupy i lampy oświetleniowe.

### **5. Wskazanie dotyczące przewidywanych zagrożeń występujących podczas realizacji robót budowlanych.**

- ➢ Próby szczelności przy użyciu sprężarki możliwość przekroczenia ciśnień maksymalnych.
- ➢ Składowanie i elementów instalacji ograniczenie dróg ewakuacyjnych.
- ➢ Możliwość porażenia prądem przy wykonywaniu wykopów w pobliżu sieci oraz przyłączy energetycznych.
- ➢ Możliwość porażenia prądem przy pracy urządzeniami elektrycznymi.
- ➢ Możliwość oparzeń termicznych przy pracy ze spawarką i zgrzewarką.
- ➢ Możliwość fizycznych urazów przy pracach z piłami i szlifierkami podczas przecinania rur.
- ➢ Możliwość uderzenia falą sprężonego powietrza przy próbach szczelności z użyciu sprężarki.
- ➢ Pracownicy przed przystąpieniem do prac powinni być przeszkoleni w zakresie wykonywanej pracy.
- ➢ Powierzenie robót szczególnie niebezpiecznych może być powierzone wyłącznie osobom posiadającym odpowiednią wiedzę i uprawnienia.
- ➢ Pracownicy powinni posiadać odpowiednie środki ochrony osobistej.
- ➢ Prace należy prowadzić pod nadzorem kierownika budowy.
- **7. Wskazanie środków technicznych i organizacyjnych, zapobiegających niebezpieczeństwom wynikającym z wykonywania robót budowlanych w strefach szczególnego zagrożenia lub w ich sąsiedztwie, w tym zapewniające bezpieczną i sprawną komunikację, umożliwiającą szybką ewakuację na wypadek pożaru, awarii i innych zagrożeń.**
	- ➢ Materiały niebezpieczne należy składować w miejscach wyznaczonych do tego, zabezpieczonych przed wpływami osób niepowołanych oraz warunków atmosferycznych.
	- ➢ Sprzęt mechaniczny należy zabezpieczyć przed działalnością osób niepowołanych.
	- ➢ Wykop należy oznakować i zabezpieczyć.

Projektant:

inż. Paweł Lewandowski upr. do proj. i kierow robotami bez ograniczeń nr DOS/0194/PWBS/19 w spec. instalocyjnej w zakresie sieci i instal wrządzeń sanitarnych